PVT – 192 Set - Up Instructions:

- 1. Turn Power Switch to "On". Wait a few seconds.
- 2. To enter ID codes with the following menu:

a. Move cursor to SETUP with the left button, then select with the right button.

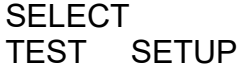

- 3. At the ACCESS prompt, move cursor with left button and select "999", then move cursor to "Q", then select.
- 4. At the SELECT SETUP prompt, select "PARAM".
- 5. At the STUDY prompt, enter the 2 letter code by moving the cursor with the left button and selecting with the right.
	- a. For the 2 letter code, enter the first letter designated by the volunteer's visit.  $\,$  (1<sup>st</sup> visit = A,  $2<sup>nd</sup> = B$ ,  $3<sup>rd</sup> = C$ ,  $4<sup>th</sup> = D$ ,  $5<sup>th</sup> = E$ ,  $6<sup>th</sup> = F$ )
	- b. For the second letter, enter the first letter from the volunteer's ID: i. Example: C2201 7 the two letter code is "GC".
	- c. When finished, move the cursor to "Q" and select. (Or choose "E" to erase.)
- 5. Skip "MOOD SLEEPY" prompt by pressing "Q"
- 6. At the E INITIALS prompt (Experimenter's initials/person administering the test), enter your initials and select "Q".
- 7. At the S. INITIAL prompt, enter "XX" for every volunteer. We are not entering the volunteer's initials or name code.
- 8. At the SUBJECT prompt, enter the volunteer's 4 letter ID code. a. Example: C2201\_7 CODE: "2201"
- 9. At the TRIAL prompt, enter the volunteer's trial number. For example, if the volunteer is taking the test in the morning, then the trial is "1". If the test is taken in the afternoon, then the trial is "2". The PVT will automatically default to the next trial after a completed trial. Remember that you must manually increment the trial when there are 2 volunteers on a given day.
- 10. Press the right button 4 times to default to the test parameter.
- 11. Ask the volunteer if he or she is right or left handed then select the correct response.
- 12. Select TEST with the right button then at the SELECT TEST prompt, select REAL.
- 13. You will see a "SLEEPY?" prompt. Hand the PVT monitor to the volunteer and read the instructions out loud.
	- a. See "PVT Administration Instructions".
- 14. Please read the directions and give an informal demo to each volunteer before the real trial.